Table 1: Erratum to: Introduction to Linear Regression Analysis, 5th Edition; D. C. Montgomery, E. A. Peck, G. G. Vining By:Nabaz Esmailzadeh and Zahra Zandi

Number of page Number of line Wrong Correction 60 Problem 2.10 b (Line 10) correlatiou correlation 65 Problem 2.24, Line 1 2.20 2.23 Line 1 samle sample sample Line 3 2.17 2.23 89 9 9  $x_1$   $x_i$ 91 Last Line  $SS_R(\beta_2|\beta_1, \beta_1)$   $SS_R(\beta_2|\beta_0, \beta_1)$ 96 4 *SSRes*(*RM*) *SSRes*(*FM*) 96 16 (*SSH/*1) (*SSH/*1)*/*  $[SS_{Res}(FM)/(n-4)]$  [*SS*<sub>Res</sub>(*FM*)/(*n* − 4)]  $SS_R$  87  $SS_H$  58 $SS_H$ 98 14 defme define 101 13 *Fα,n−<sup>p</sup> Fα,p,n−<sup>p</sup>* 102 9 *β*<sub>0</sub> and *β*<sub>1</sub>  $\hat{\beta}_0$  and  $\hat{\beta}_1$ 103 line 6 from bottom distnbution distribution 104 **Line 4 in Example 3.12** *′* 0  $\hat{y}_0 = \mathbf{x}_0' \hat{\beta}$ 104 Line 6 in section 3.6 0.43, 1043. 107 107 21 hearder= header= 111 title 3.9 COEFFLCIENTS COEFFICIENTS 119 16 16  $Var(\beta_1)$   $Var(\hat{\beta})$  $Var(\hat{\beta}_1)$ 122 Problem 3.8 (Line 2) sever several 131 2 *d*<sub>*i*</sub> > 3 *d*<sub>*i*</sub>  $|d_i| > 3$ 158 **8 y**<sub>*i*</sub> **y**<sub>*i*</sub> **y**<sub>*i*</sub> **y**<sub>*i*</sub> **y**<sub>*i*</sub> 158 15 15 resulting resulting resulting 188 Line 12 from bottom  $\sigma_2$  $\sigma^2$ 182 16 16 This . This . This 186 **in Equation** (5.8)  $\beta^*x$ *. x β*  $\frac{1}{1}x$ 186 **in Equation** (5.9) *⋆ . β*  $\int_1^{\star} x$ 187 Line 8 in Example 5.4 calculate calculate calculate 187 Line 2 from bottom  $=(-0.92) +(-0.92)$ 188 Last Line **K**<sup>′</sup>**K** = **KK** = **V K**<sup>′</sup>**K** = **KK**<sup>′</sup> = **V** 193 *y<sub>i</sub>*  $- \hat{y}$  *y<sub>i</sub>*  $- \hat{y}$  *y<sub>i</sub>*  $- \hat{y}$ <sub>*y*</sub> 195 line 10 from bottom  $1_i$   $1_i$   $1_{r_i}$ 

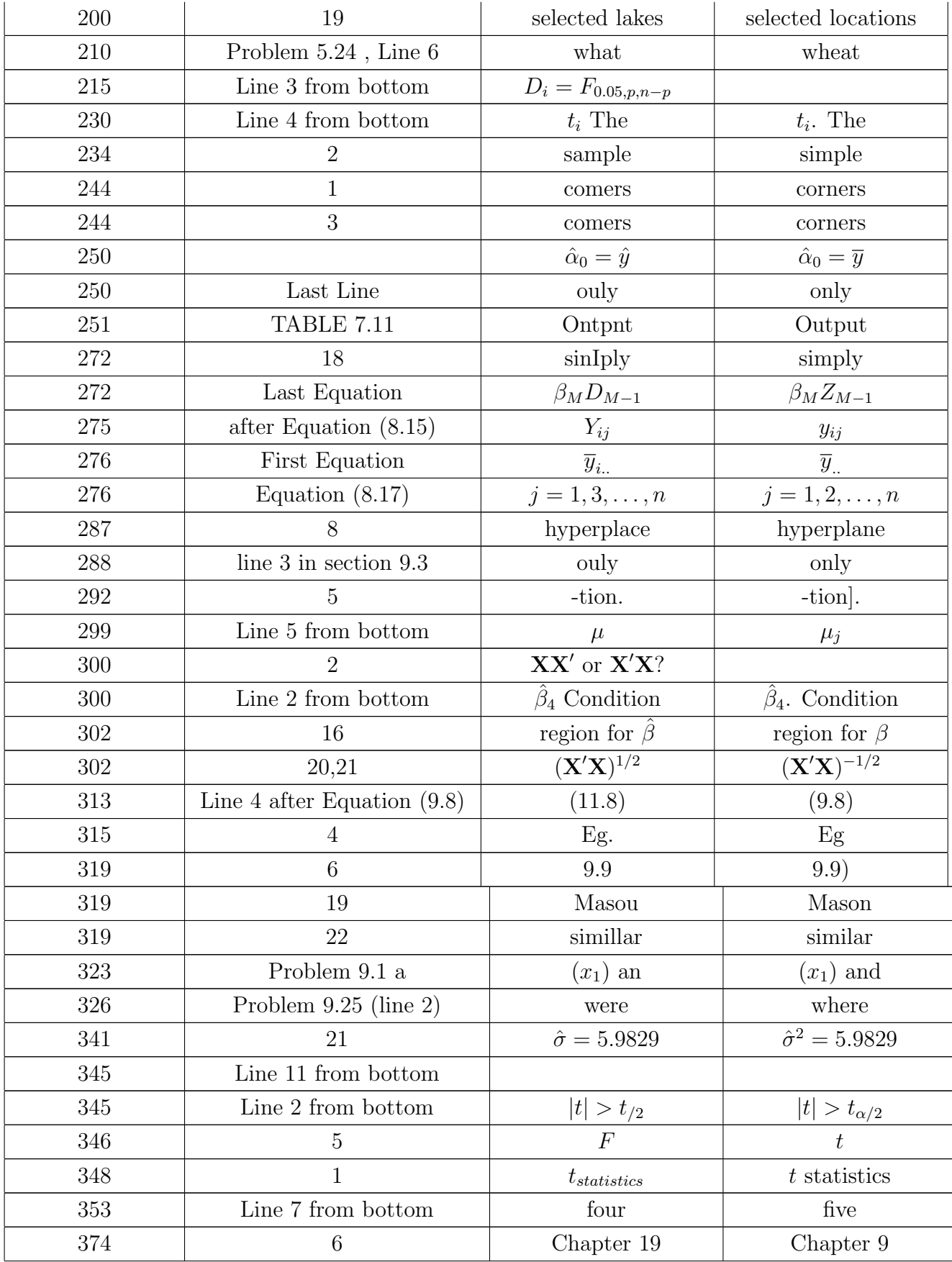

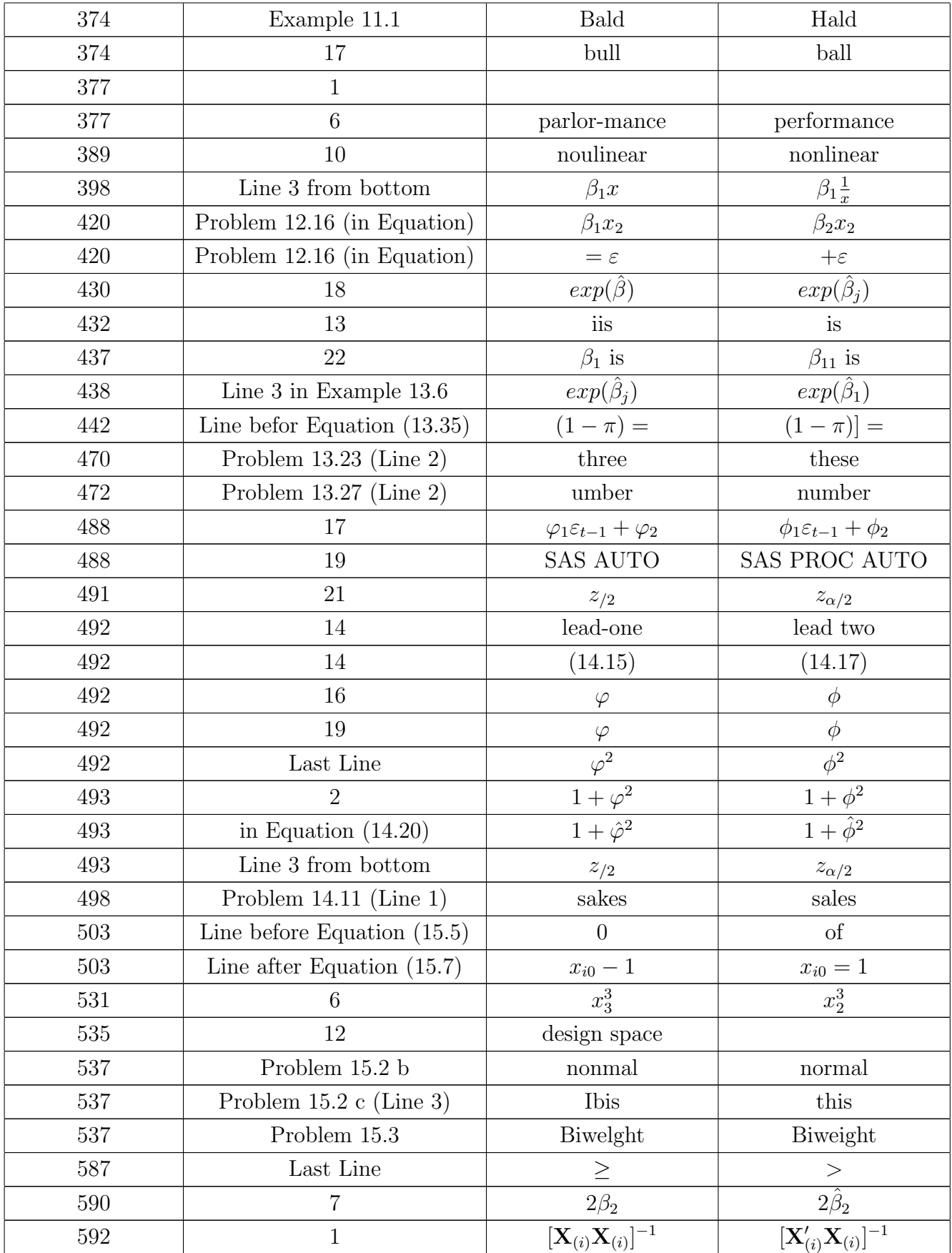

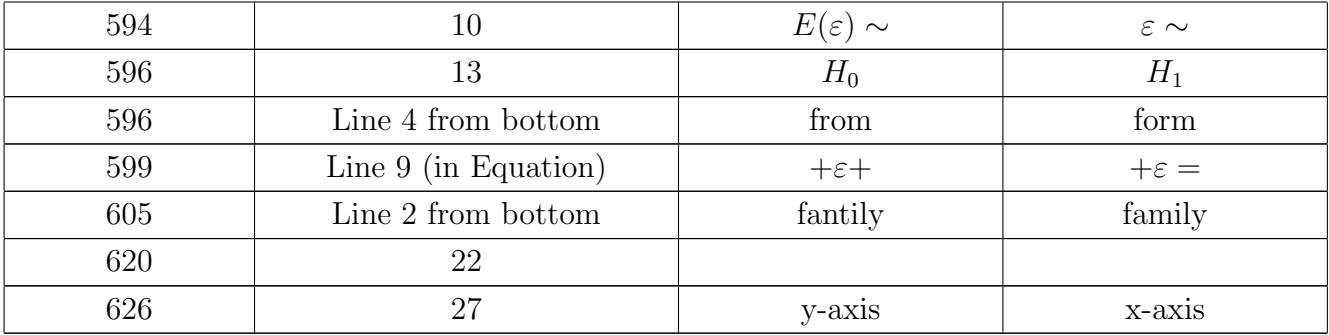